# **Configurador do Follow Up (CCESUF000)**

Esta documentação é válida para todas as versões do Consistem ERP.

## **Pré-Requisitos**

Não há.

### **Acesso**

Módulo: Entradas - Compras - E-Procurement

Grupo: Configurações de Compras - E-Procurement

## **Visão Geral**

O objetivo deste programa é exibir as condições de execução do [Follow Up](https://centraldeajuda.consistem.com.br/display/BDC/Follow+Up) cadastradas, podendo existir uma parametrização geral e por fornecedor.

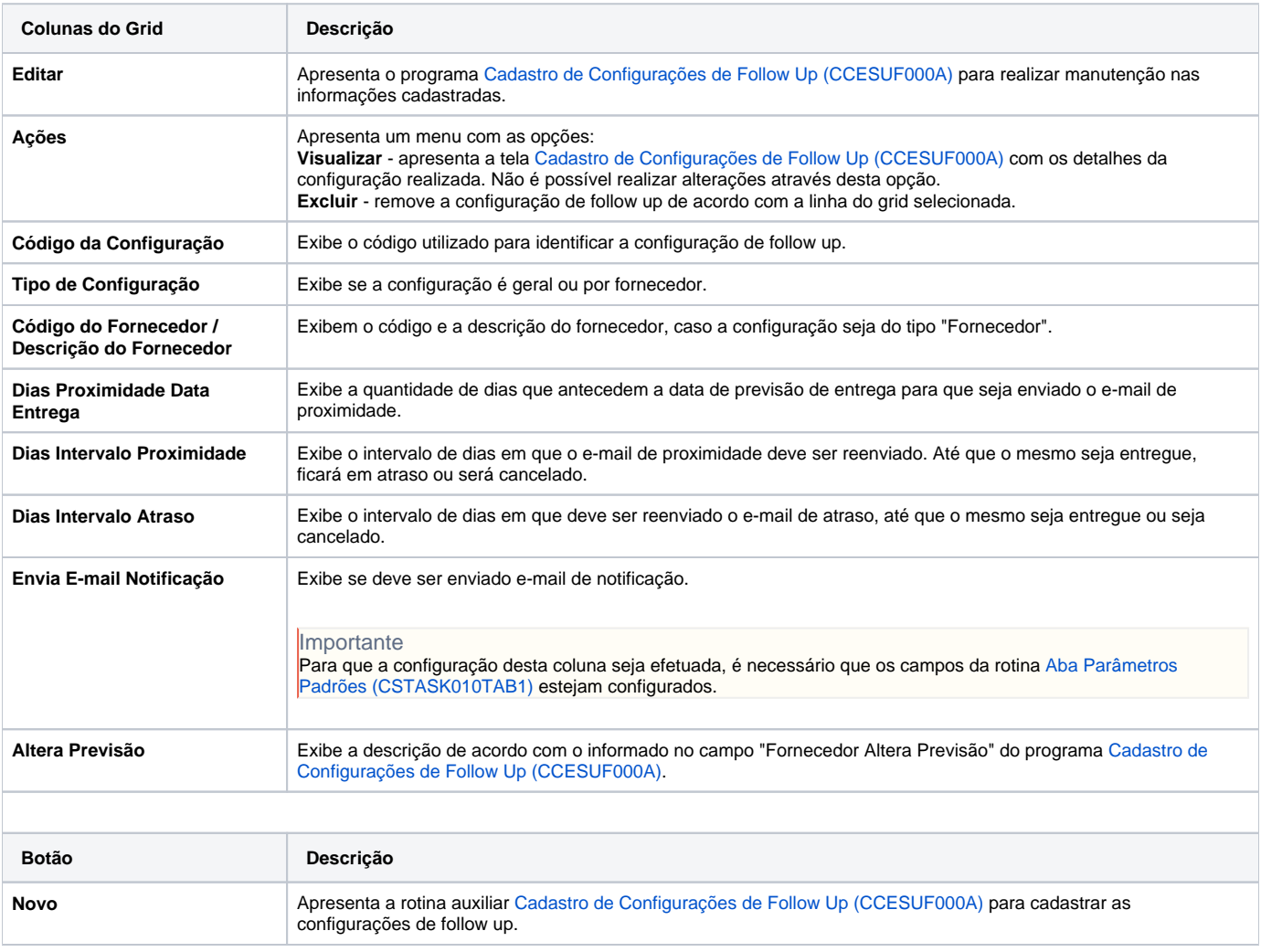

#### Atenção

As descrições das principais funcionalidades do sistema estão disponíveis na documentação do [Consistem ERP Componentes.](http://centraldeajuda.consistem.com.br/pages/viewpage.action?pageId=56295436) A utilização incorreta deste programa pode ocasionar problemas no funcionamento do sistema e nas integrações entre módulos.

Exportar PDF

Esse conteúdo foi útil?

Sim Não